# **informationsblatt baugemeinschaften**

### **Eigentumsformen**

### **1. Baugemeinschaften im individuellen Eigentum**

Baugemeinschaften, welche im individuellen Eigentum bauen möchten, gründen eine Gesellschaft bürgerlichen Rechts (GbR). Der Planungs-GbR-Vertrag definiert die Rechtsform für die Planungsphase. Ab Baubeginn ist der Bau-GbR-Vertrag die Grundlage und definiert die Rechtsform für die Bauphase. Mit Fertigstellung des Gebäudes löst sich die Bau-GbR auf und das Vorhaben geht in eine Wohnungseigentümergemeinschaft (WEG) über.

#### **2. Baugemeinschaften im öffentlich geförderten, genossenschaftlichen Eigentum**

Beim Neubau eines Hauses im genossenschaftlichen Eigentum kann die Baugemeinschaft eine Kleingenossenschaft gründen, sich einer Projektträger‐Genossenschaft oder einer Bestandsgenossenschaft anschließen. Die Baugemeinschaftsmitglieder sind als Mitglieder der Genossenschaft Anteilseigener und erhalten einen Dauernutzungsvertrag. Sie haften mit den übernommenen Genossenschaftsanteilen (Eigenkapital). Mitglieder einer Baugemeinschaft mit genossenschaftlichem Eigentum können eine Förderung nach der Förderrichtlinie für Baugemeinschaften in Anspruch nehmen.

#### **2.1. Gründung einer Kleingenossenschaft**

Baugemeinschaften können unter Aufbringung von Eigengeld eine Wohnungsbaugenossenschaft gründen. Man unterscheidet zwischen Objektgenossenschaften und Projektträgergenossenschaften.

• Objektgenossenschaft

Die Genossenschaft wird für ein bestimmtes Bauvorhaben gegründet. Die Baugemeinschaftsmitglieder sind wirtschaftlich verantwortlich und entscheiden gleichberechtigt über alle wirtschaftlichen Angelegenheiten. Die Genossenschaftsanteile können übertragen und vererbt werden.

• Projektträger‐Genossenschaft

Zu den Projektträger‐Genossenschaften zählen z.B. Wohnreform eG oder Schanze e.G.. Wenn eine Baugemeinschaft zusammen mit einer Projektträger‐Genossenschaft ein Projekt realisiert, muss diese das Projekt genauso eigenständig wirtschaftlich auf die Beine stellen, als wenn sie selbst eine Genossenschaft gründen würde. Sie bildet innerhalb der Genossenschaft eine eigeständige Einheit und kann daraus Nutzen ziehen, dass die anderen Projekte unter diesem Dach bereits langjährige Erfahrungen haben und die Abläufe erprobt sind.

Für eine Kleingenossenschaft oder für eine Baugemeinschaft unter dem Dach einer Projektträger‐Genossenschaft ist der minimale Eigenkapitalanteil abhängig von den Grundstückskosten, er beträgt jedoch mindestens 350,‐ € pro m²‐Wohnfläche*.*

#### **2.2. Kooperation mit einer Bestandsgenossenschaft**

Eine Baugemeinschaft kann sich außerdem einer Bestandsgenossenschaft (z.B. BVE oder Altoba) anschließen. In diesem Fall tritt die Baugemeinschaft nicht als Bauherr auf, sondern es wird ein Kooperationsvertrag über die Nutzung zwischen der Baugemeinschaft und einer Bestandsgenossenschaft geschlossen.

Dieser Kooperationsvertrag enthält die Rechte und Pflichten beider Parteien. Der Eigenkapitalanteil bei einer Kooperation mit einer Bestandsgenossenschaft ist auf ca. 60 € pro m²‐Wohnfläche begrenzt.

#### **3. Baugemeinschaften im genossenschaftlichen Eigentum - ohne öffentliche förderung**

Es gibt immer wieder Gruppen, die von der Einkommensstruktur her nicht in eine öffentliche Förderung fallen und damit keine IFB‐Kredite erhalten, aber genossenschaftlich bauen wollen. Ein genossenschaftliches Projekt ohne öffentliche Förderung ist äußerst schwierig umzusetzen und wird von uns nicht empfohlen.

Hintergrundinformationen dazu: eine neu gegründete Genossenschaft, die Kredite auf dem freien Markt anstatt bei der IFB aufnimmt, wird von den Banken als Unternehmen betrachtet. Dementsprechend sind die Zinskonditionen deutlich schlechter, als wenn die Haushalte das Haus als Eigentümergemeinschaft erwerben würden. Wir rechnen mit einer aus der Finanzierung resultierenden Miete in Höhe von 13,‐ € bis 15,‐ €. Wenn die Haushalte zu den gleichen oder sogar besseren Konditionen Eigentum erwerben können, können wir den Baugemeinschaften nicht dazu raten, dieses Modell zu wählen.

> **Die Lawaetz-Stiftung berät seit 1986 Baugemeinschaften. Wenn Ihre Gruppe Beratung benötigt, wenden Sie sich gerne an unsere Fachleute unter Tel. 040-39 99 36 20.**

# **informationsblatt baugemeinschaften**

### **Eigenheimförderung**

Baugemeinschaftsmitglieder, welche im Eigentum bauen oder ein selbstgenutztes Objekt innerhalb von zwei Jahren nach Fertigstellung erwerben, haben unter bestimmten Bedingungen die Möglichkeit, eine Förderung zu erhalten. Als Grundlage dient hier die Förderrichtlinie für selbstgenutztes Wohneigentum der Hamburgischen Investitionsund Förderbank (IFB). Es gibt keine spezielle Förderung für Baugemeinschaftsprojekte im Eigentum.

### **Wer wird gefördert?**

Für die Gewährung von Fördermitteln sind die Einkommensgrenzen gemäß Hamburgischem Wohnraumförderungsgesetz (HmbWoFG) von Bedeutung. Das Gesamteinkommen eines Haushaltes (Summe der positiven Jahreseinkünfte) darf die Einkommensgrenzen um bis zu 70% überschreiten (siehe letzte Spalte).

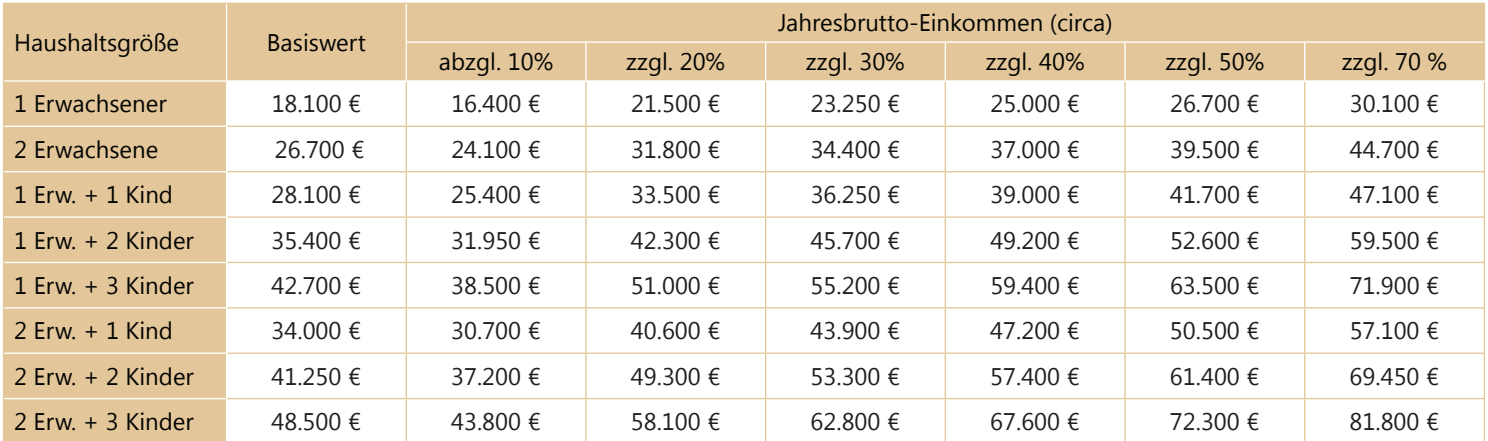

Eine Förderung ist für einen Haushalt mit bis zu 2 Personen ausgeschlossen, wenn die Gesamtkosten 400.000,-€ überschreiten (ohne individuelle Finanzierungskosten, Notar- und Grundbuchkosten und Grunderwerbssteuer). Die Gesamtkostengrenze von 400.000,-€ erhöht sich um 25.000,-€ je weitere Person.

Die Tabelle bietet nur einen Anhaltspunkt zur Selbsteinschätzung der persönlichen Förderfähigkeit. Wir empfehlen eine Durchführung des Online-Assistenten der IFB: www.ifbhh.de/wohnraum/wohneigentum/finanzass

### **Förderbedingungen für Genossenschaften**

Im Bereich des öffentlich geförderten, genossenschaftlichen Mietwohnungsbaus existieren für Baugemeinschaften spezielle Einkommensgrenzen und Belegungsbindungen. Eine Baugemeinschaft hat die Möglichkeit, eine Kleingenossenschaft gründen und selbst als Bauherr aufzutreten, oder sie kooperiert mit einer bereits existierenden Bestandsgenossenschaft. Für die Belegung gelten in beiden Fällen die Einkommensgrenzen nach § 8 HmbWoFG (früher als "§ 5‐Schein" bekannt).

#### **Einkommensgrenzen**

Im Folgenden sind die Einkommensgrenzen nach § 8 HmbWoFG auf das zu versteuernde, sozialversicherungspflichtige Jahresbruttoeinkommen hochgerechnet. Der Standardfall der Einkommensobergrenzen ist an einigen Beispielen unten abgebildet. Im Einzelfall, bei hohen Werbungskosten, besonderen Lebenssituationen, Unterhaltszahlungen, Behinderungen, Jungverheirateten u.a. sind höhere, bei Rentenbezug niedrigere Brutto‐Jahreseinkommen möglich.

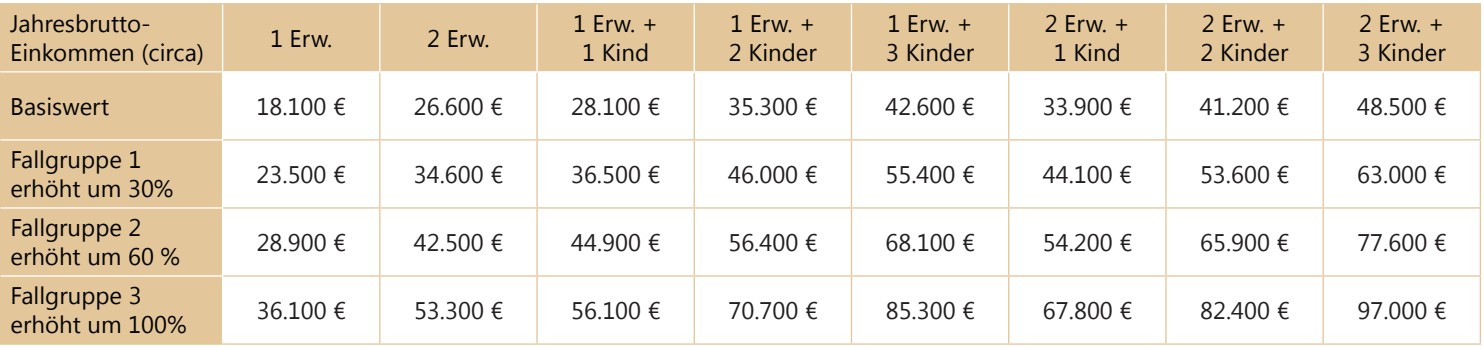

# **informationsblatt baugemeinschaften**

### **Quoten für die Belegungsmischung nach Einkommenshöhe**

### **1. Gründung einer Kleingenossenschaft**

Gründet die Baugemeinschaft eine Kleingenossenschaft, müssen deren Haushalte bestimmte Einkommensgrenzen einhalten. Die IFB‐Förderrichtlinie für Baugemeinschaften schreibt zudem Belegungsquoten vor, die sich auf vier Fallgruppen verteilen. Mindestens 30% der Einziehenden dürfen die Einkommensgrenze um nicht mehr als 30% überschreiten (Fallgruppe 1). Das Einkommen von höchstens 20% der Bewohner/innen darf zwischen 60 % und 100% über der Einkommensgrenze liegen (Fallgruppe 3). Maximal 20% der Einziehenden dürfen die Einkommensgrenze um mehr als 100% überschreiten (Fallgruppe 4).

Zehn Jahre nach Bezug wird das Einkommen erstmals überprüft und die Miete entsprechend dem dann vorliegenden Einkommen neu festgesetzt.

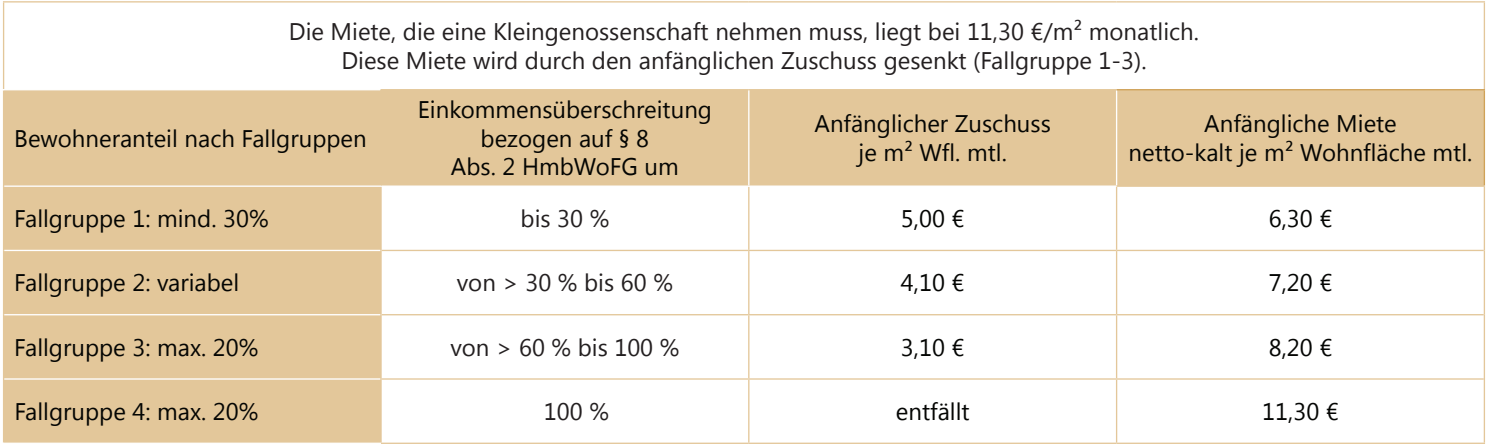

Die Miete staffelt sich nach der Einstufung in die Einkommensgrenzen. Die Belastung aus Zinsen plus Tilgung für das Darlehen und weiterer Fixkosten der Genossenschaft wird in der Regel auf 11,30 € pro m² monatlich berechnet. Sie wird nach Einkommen gestaffelt heruntersubventioniert, so dass die tatsächlich zu zahlende Miete zwischen 6,30 € und 8,70 € je m² monatlich liegt. Nach Bezug erfolgt ein Subventionsabbau, so dass mit einer jährlichen Mietsteigerung von etwa 10 Cent je m² zu rechnen ist.

#### **2. Kooperation mit einer Bestandsgenossenschaft**

Kooperiert die Baugemeinschaft mit einer Bestandsgenossenschaft, tritt die Bestandsgenossenschaft als Bauherrin auf. Die IFB‐Förderrichtlinie für Baugemeinschaften schreibt auch in diesem Fall Belegungsquoten vor, die sich auf drei Fallgruppen verteilen. Mindestens 40% der Einziehenden dürfen die Einkommensgrenze um nicht mehr als 30% überschreiten (Fallgruppe 1). Das Einkommen von höchstens 20% der Bewohner/innen darf zwischen 60 % und 100% über der Einkommensgrenze liegen (Fallgruppe 3).

Die höchstzulässige Anfangsmiete, die eine Bestandsgenossenschaft nehmen darf, liegt anfänglich zwischen 6,30 und 8,70 €/m² monatlich. Je Fallgruppe und Grundstückswert erhält die Genossenschaft zudem einen anfänglichen Zuschuss zwischen 0,00 und 3,20 €/m<sup>2</sup> monatlich.

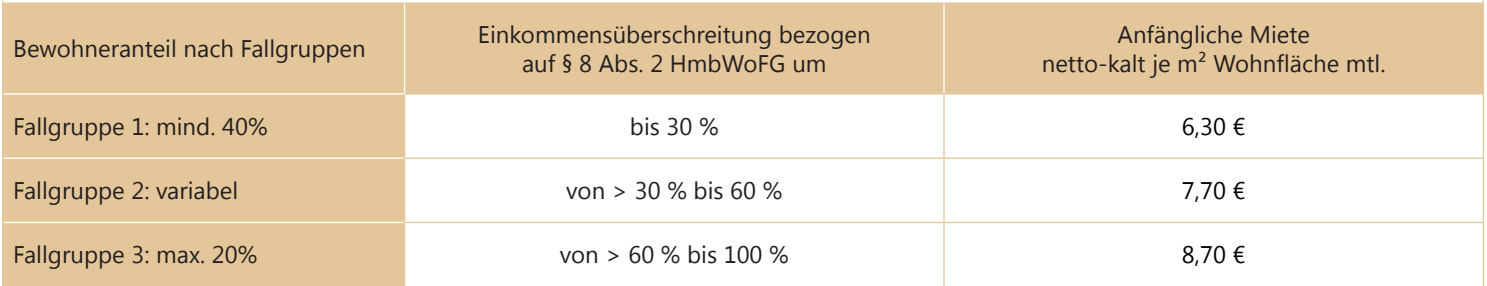

In begründeten Ausnahmefällen können auch Haushalte zugelassen werden, deren Einkommen mehr als 100% über der Einkommensgrenze der Fallgruppe 3 liegen. Die Agentur für Baugemeinschaften entscheidet als zuständige Stelle über diese Ausnahmen.

# **informationsBlatt Baugemeinschaften**

### **förderungSfähige wohnflächen/BeiSpiele**

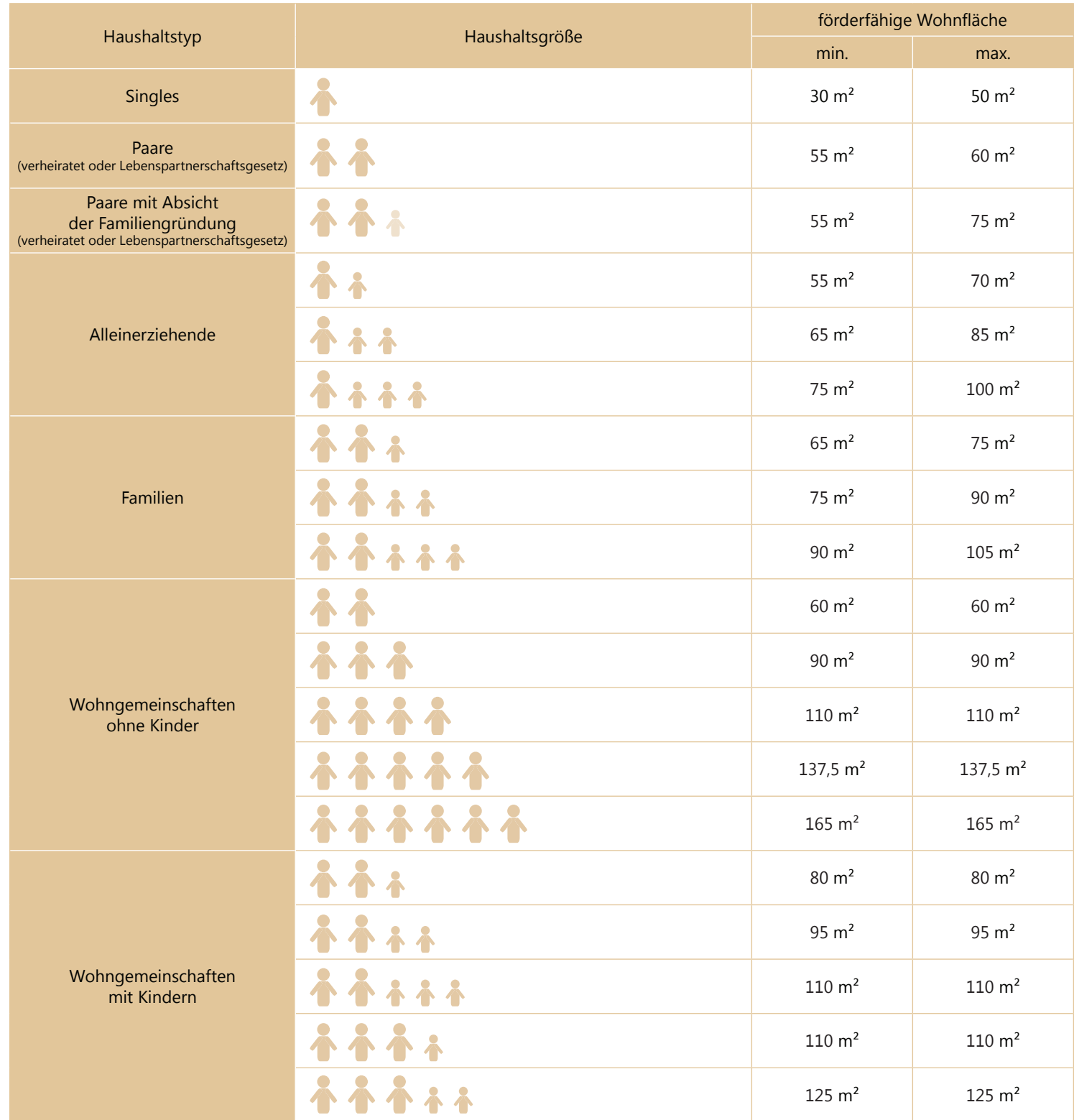

Ehepaare und Paare nach dem Lebenspartnerschaftsgesetz mit der Absicht, gemeinsam eine Familie zu gründen, sind berechtigt, eine Wohnung für einen 3-Personen-Haushalt zu beziehen. Ein Mehranspruch gilt auch für junge Familien mit einem oder mehr Kindern. Alleinerziehende erhalten einen Flächenzuschlag von 10m², sofern die Räume familiengerecht den Zuzug eines Partners ermöglichen.

### **die lawaetz-Stiftung Berät Seit 1986 BaugemeinSchaften. wenn ihre gruppe Beratung Benötigt, wenden Sie Sich gerne an unSere fachleute unter tel. 040-39 99 36 20.**